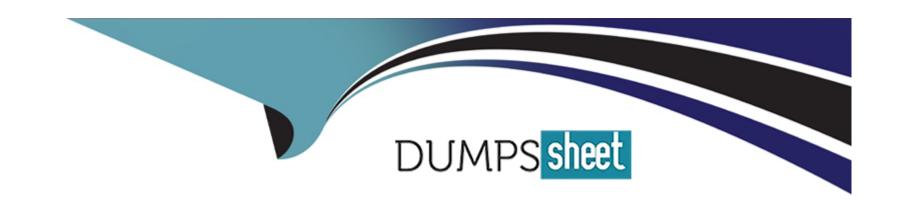

# Free Questions for C\_THR94\_2311 by dumpssheet

Shared by Mccullough on 29-01-2024

For More Free Questions and Preparation Resources

**Check the Links on Last Page** 

# **Question 1**

### **Question Type:** MultipleChoice

You have a total balance of 30 days at the beginning of January 2022. You take 10 days leave in December 2022. If you run the Time Account Snapshot report with March 31, 2022 as the end date, how many days are shown in taken and planned columns?

### **Options:**

- A- Taken = 0, Planned = 10
- B- Taken = 0, Planned = 30
- C- Taken = 10, Planned = 30
- D- Taken = 10, Planned = 0

#### **Answer:**

Α

# **Question 2**

**Question Type:** MultipleChoice

Which of the following can be defined in a Time Profile? Note: There are 2 correct answers to this question.

### **Options:**

- A- Whether employees can request absences via self-service
- B- Whether employees do positive or negative time recording
- C- The Attendance types that are available for an employee
- D- How attendances are valuated in Time Valuation

#### **Answer:**

A, C

### **Question 3**

**Question Type:** MultipleChoice

You have a Time Account with validity from January 1, 2022 to December 31, 2022, but want to allow bookings until June 30, 2023. Which option would you select in the Time Account Type settings?

| 0 | n | ti | 0 | n | S |  |
|---|---|----|---|---|---|--|
|   | M | ч  | V |   | J |  |

- A- Account Creation Offset(Months) = 18
- **B-** Account Creation Offset(Months) = 6
- C- Account Booking Offset(Months) = 6
- D- Account Booking Offset(Months) = 18

#### **Answer:**

 $\mathbf{C}$ 

# **Question 4**

**Question Type:** MultipleChoice

What Event type should you use when creating Event reasons for a Leave of Absence? Note: There are 2 correct answers to this question.

### **Options:**

A- Leave of Absence

- **B-** Return from Disability
- **C-** Unpaid Leave
- D- Return to Work

#### **Answer:**

A, D

# **Question 5**

**Question Type:** MultipleChoice

In the Clock In Clock Out application, what does the Clock In Clock Out Group configuration consist of?

### **Options:**

- A- Combination of Permission Group from Role-based Permission
- **B-** Combination of Time Types
- **C-** Combination of Time Event Types
- D- Combination of Employee Groups from Job Info parameters

| Question 6 Question Type: MultipleChoice  Which generic object do you use to import leave requests?  Options: A- External Time Data |  |
|----------------------------------------------------------------------------------------------------|--|
| Question Type: MultipleChoice  Which generic object do you use to import leave requests?  Options:                                  |  |
| Which generic object do you use to import leave requests?  Options:                                                                 |  |
| Options:                                                                                                    |  |
|                                                                                                    |  |
| A- External Time Data                                                                                                    |  |
|                                                                                                    |  |
| B- Employee Time Sheet                                                                                                    |  |
| C- External Time Record                                                                                                    |  |
| D- Employee Time                                                                                                    |  |

**Answer:** 

D

# To Get Premium Files for C\_THR94\_2311 Visit

https://www.p2pexams.com/products/c\_thr94\_2311

### **For More Free Questions Visit**

https://www.p2pexams.com/sap/pdf/c-thr94-2311

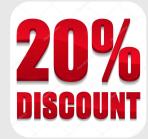